Subject: Re: How to Setup ArrayCtrl colors ? Posted by TeCNoYoTTa on Fri, 10 Oct 2008 12:28:12 GMT View Forum Message <> Reply to Message

thanks alot ..... can u tell me also how to change the color off all the text in my program or color of text in menubar

and thxxxxxxxx alot for your help again

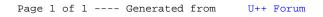